5 エラーメッセージ一覧

**T**<br>WEB履修時に表示されるエラーメッセージの一覧です。 エラーが発生した場合、下記一覧を参照し、内容と対処方法を確認し、解消に努めてください。

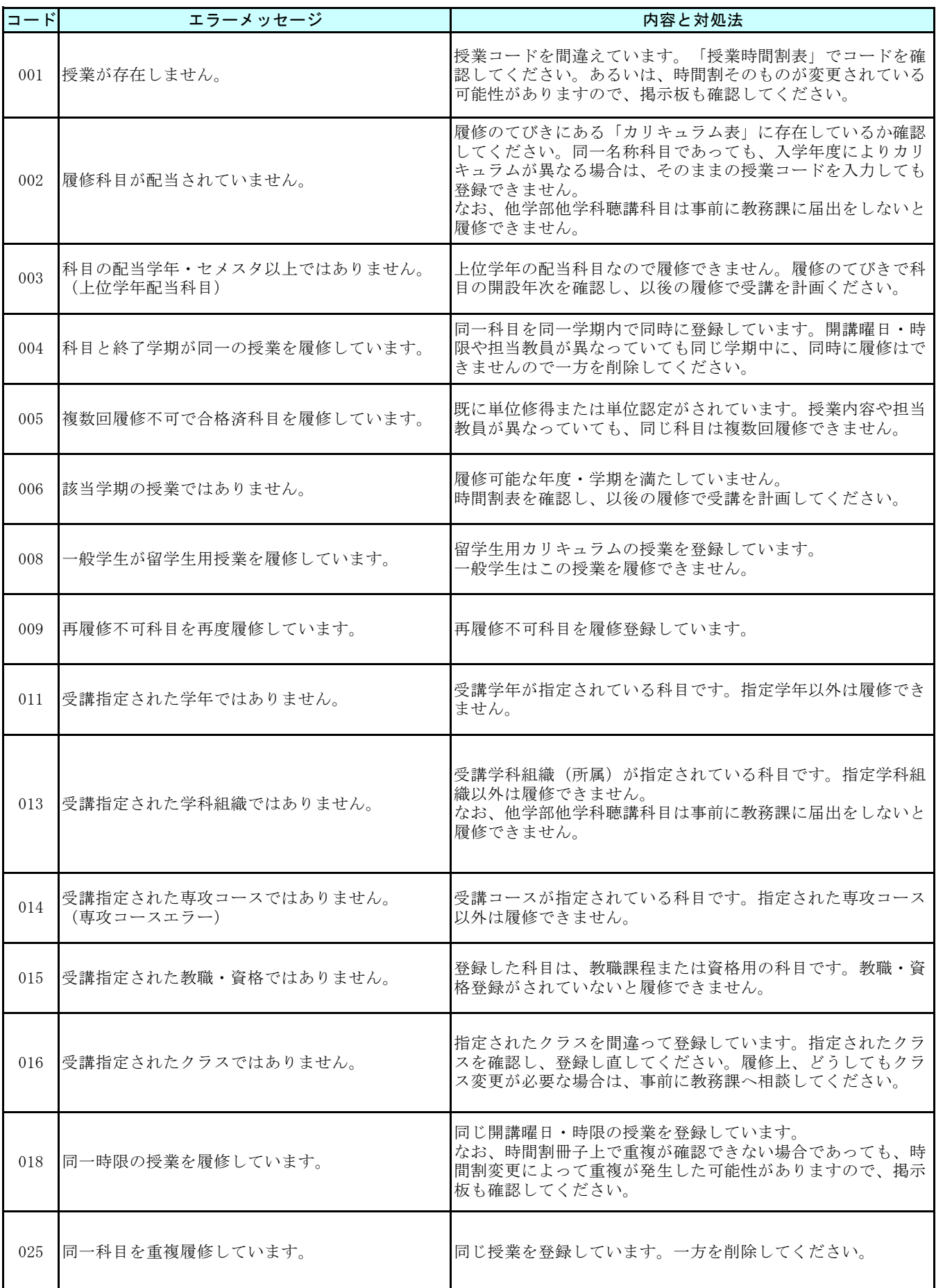

6 フーニング (警告) メッセージー覧

<sub>-</sub><br>WEB履修時に表示されるワーニング(警告)メッセージの一覧です。

下記のメッセージが発生した場合は、内容と対処方法を確認してください。

なお、解消しないと履修登録が完了できないワーニングについては、解消に努めてください。

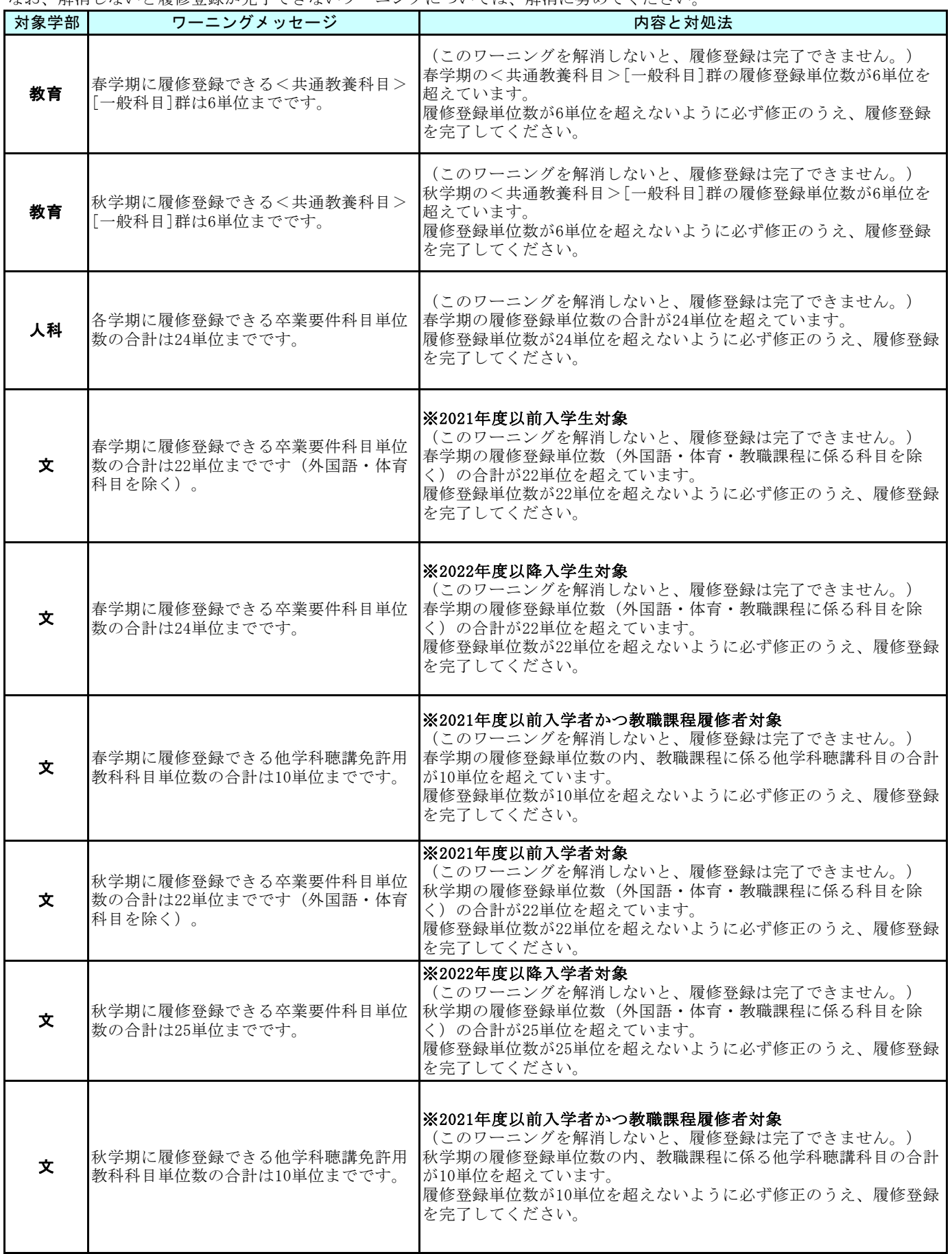

7 **FAQ** - Frequently Ask Questions

よくある質問、疑問をまとめました。

下記を参考にすると共に、それでも疑問がある場合は自己判断せず、教務課で確認してください。

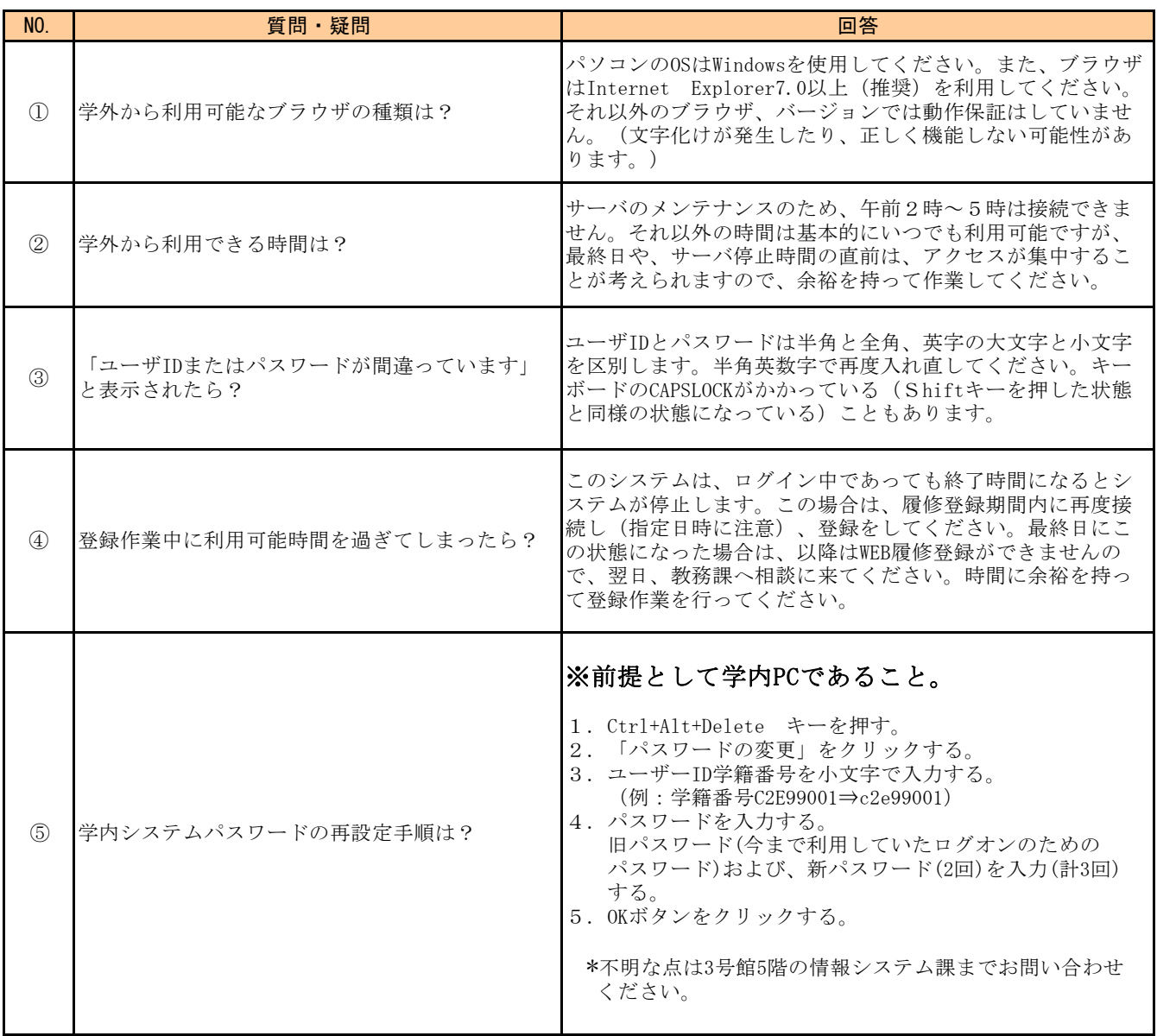